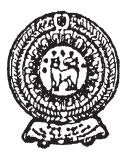

වයඹ පළාත් අධනාපන දෙපාර්තමේන්තුව<br>ලෙවන වාර පරික්ෂණය 2019

තොරතුරු හා සන්නිවේදන තාකුෂණය

කාලය පැය 1 $\frac{1}{2}$  යි

නම/ විභාග අංකය:

7 ශේණිය

සියලුම පුශ්නවලට පිළිතුරු සපයන්න.  $\bullet$ 

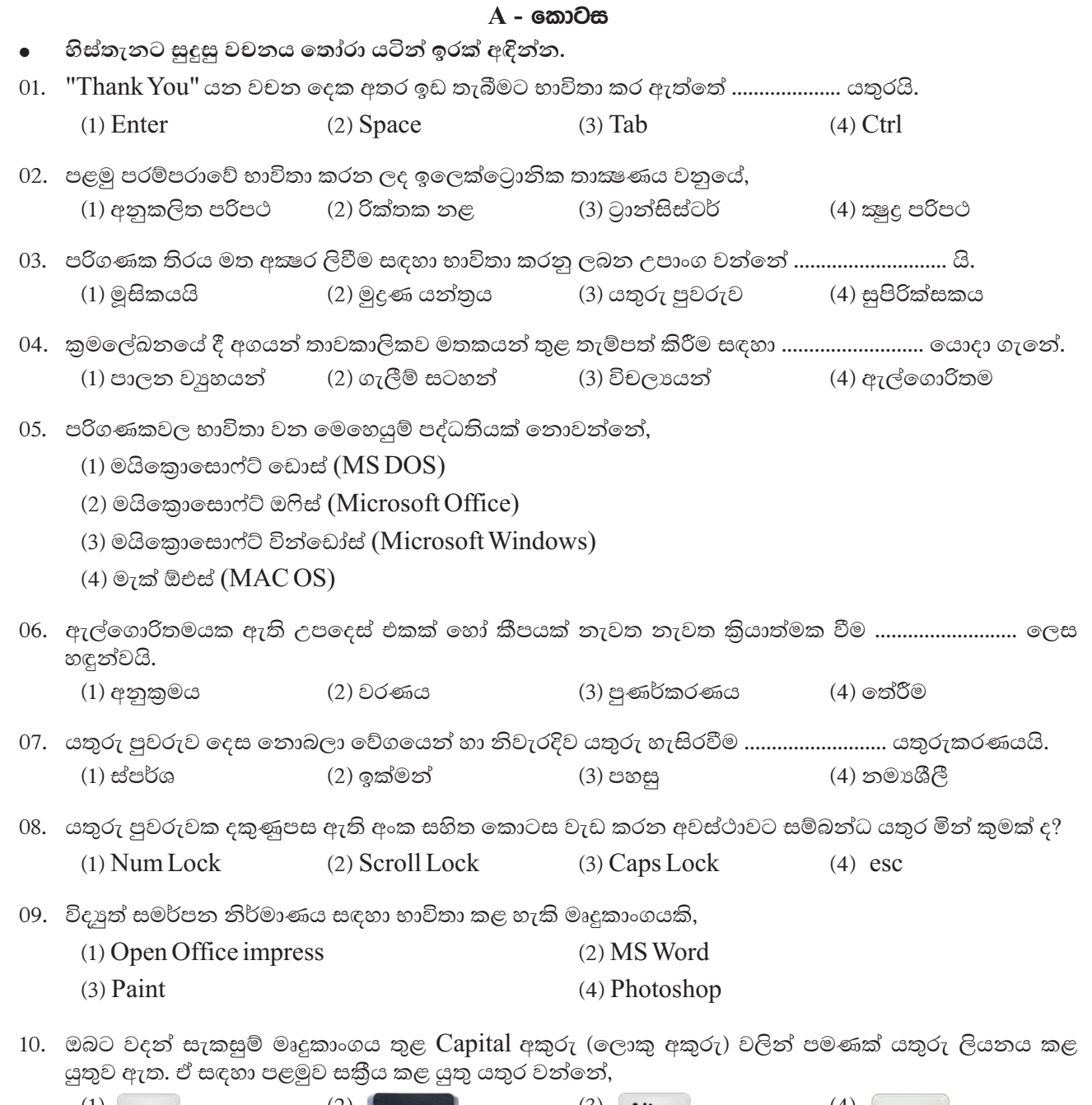

පහත සඳහන් වාකා හොඳින් කියවා බලා හරි නම් ''✔'' ලකුණ ද වැරදි නම් ''x'' ලකුණ ද වරහන් තුළ යොදන්න.

11. MS Word භාවිතයේ දී Enter යතුර තද කිරීම මඟින් කර්සරය පහළට යයි.  $(......")$ 

12. ගොනු බහාලුම තාවකාලිකව මකා දුමීම සඳහා, මකා දුමීමට අවශා ගොනු බහාලුම තෝරා ඉන්පසු යතුරු පුවරුවේ ctrl යතුර එබිය යුතුය.  $(\ldots \ldots \ldots)$ 

- 13. හතරවන පරම්පරාවේ පරිගණකයේ පුමාණය තුන්වන පරම්පරාවේ එහි පුමාණයට වඩා කුඩාය.  $(......)$
- 14. පාවහන් ගලවා පරිගණක විදාහගාරයට ඇතුළු වීම මඟින් ඒ තුළ වැලි, දූවිලි ආදියෙන් තොර පරිසරයක් පවත්වාගත හැකිය.  $(\dots \dots)$
- 15. Microsoft Power Point යනු වදන් සැකසුම් මෘදුකාංගයකි.

 $(2 \times 5 = 10)$ 

 $(\dots\dots\dots)$ 

''අ'' කොටසට ගැලපෙන පිළිතුර ''ආ'' කොටසින් තෝරා යා කරන්න.

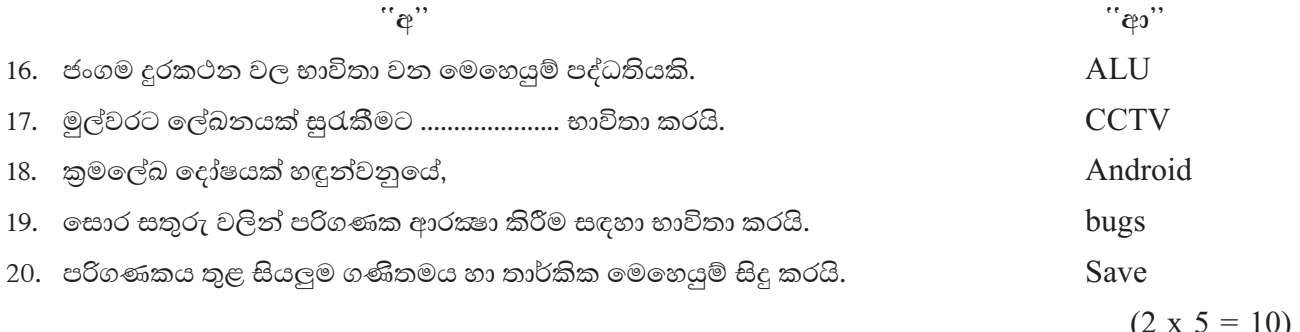

# $B$  - කොටස

පුශ්න සියල්ලටම පිළිතුරු සපයන්න.

 $(01)$  පහත දක්වෙන ආචයන උපකුම හඳුනාගෙන පහත වගුවට නිවැරදිව ඇතුළත් කරන්න.

Hard disk  $CD$ External hard disk Memory card **DVD** Pen drive

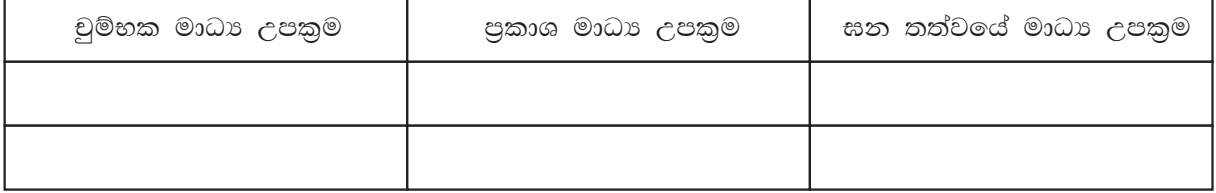

 $(2 \times 6 = 12)$ 

(02) මෙහි දක්වා ඇති ආකාරයෙන් යතුරු භාවිතයෙන් යතුරු ලියනය කලවිට ලැබෙන පුතිඵල ලියන්න.

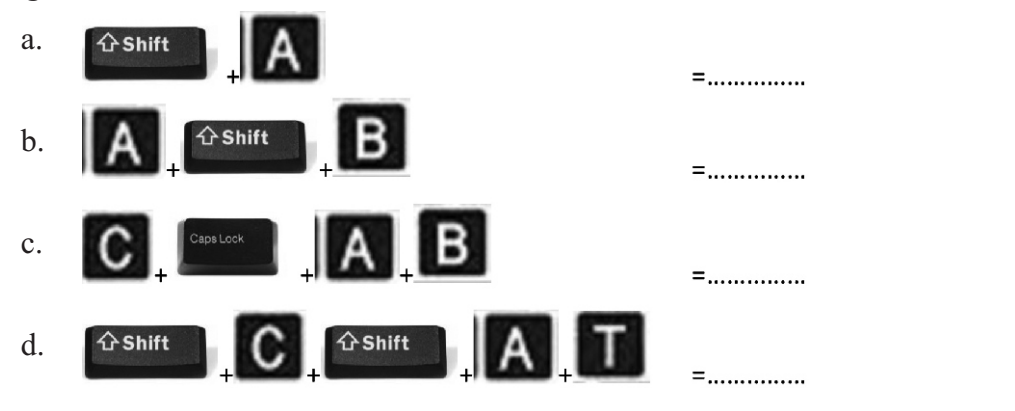

 $(3 \times 4 = 12)$ 

 $(03)$   $(i)$  පහත ගැලීම් සටහනේ  $A, B, C, D$  මඟින් දක්වා ඇති සංකේත වලින් නිරූපණය වන අවස්ථා වරහන් තුළින් තෝරා ලියන්න. (ආදානය, ආරම්භය, නිමාව, තීරණය)

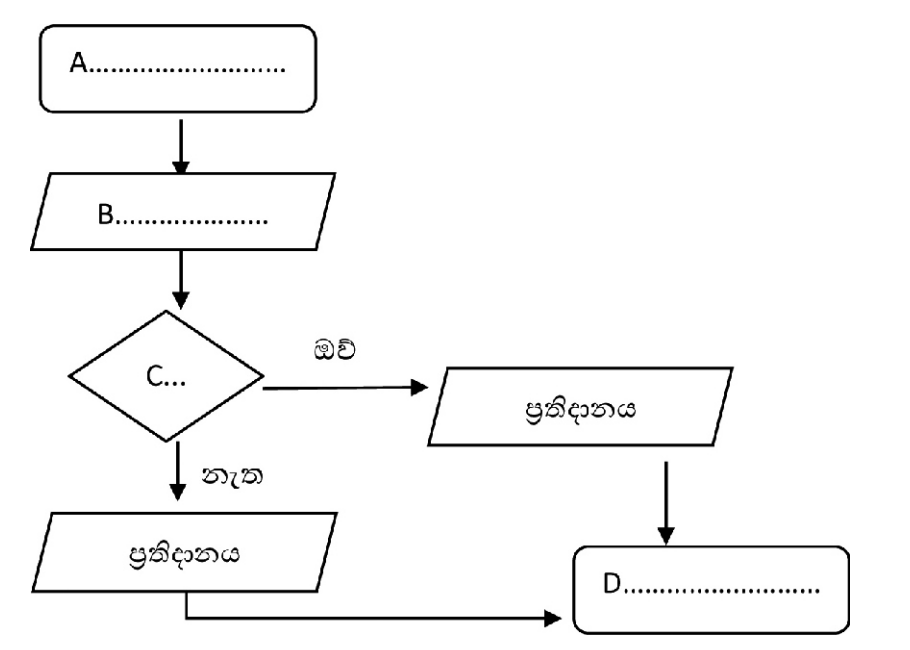

 $(\text{exp} 1.5 \text{ x } 4 = 6)$ 

 $(ii)$  ඍජුකෝණාසුයක පරිමිතිය දක්වීමට සුදුසු ගැලීම් සටහනක් ඇඳ දක්වන්න.

 $(c$ කුණු 06)

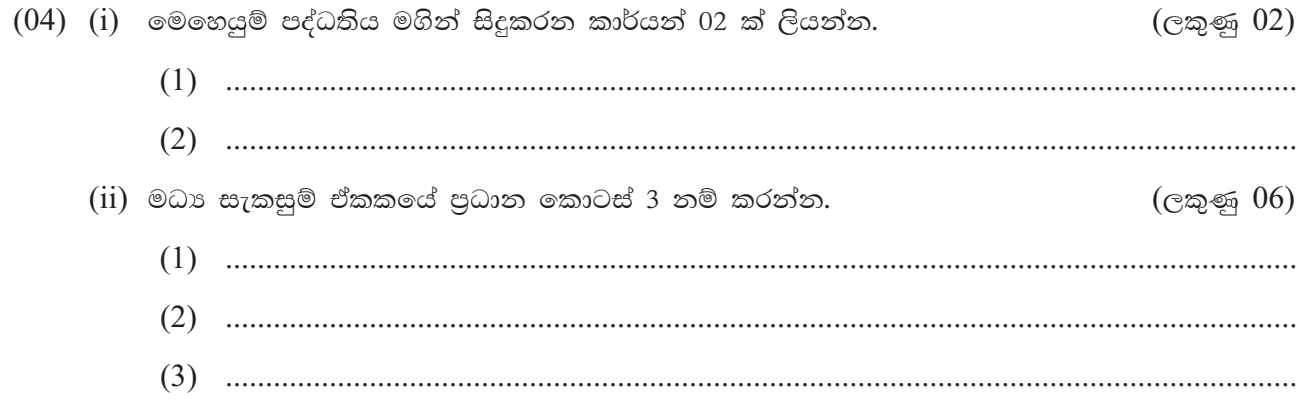

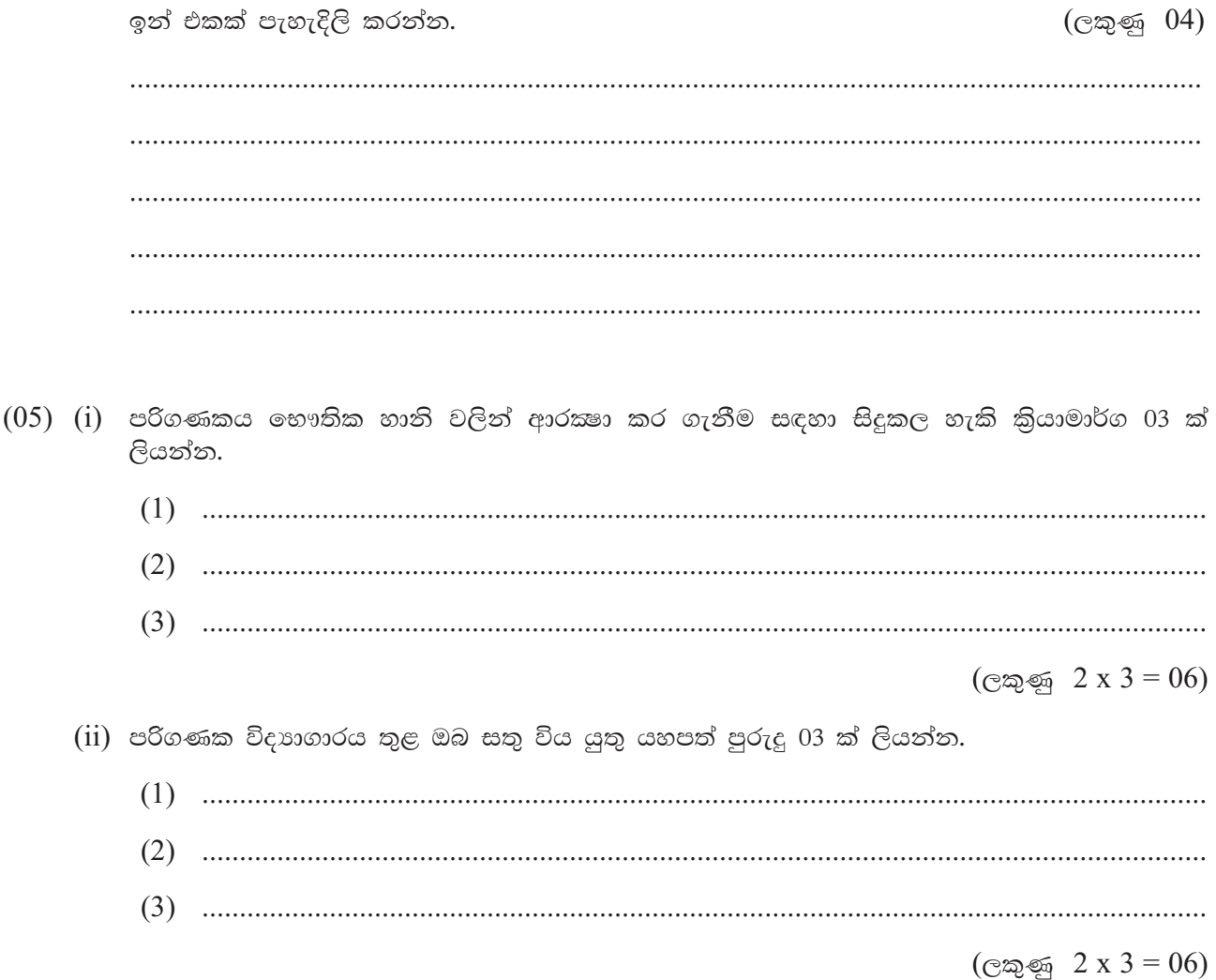

# වයඹ පළාත් අධතපන දෙපාර්තමේන්තුව

7 ශේණිය

## eෙවන වාර පරීක ණය 2019

තොරතරු හා සන්නිවේදන තාකුෂණය

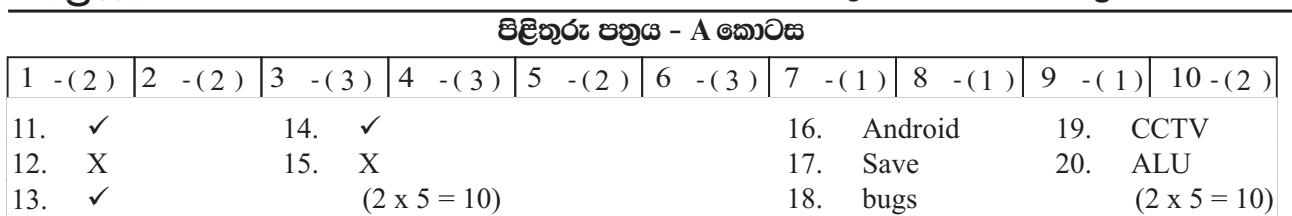

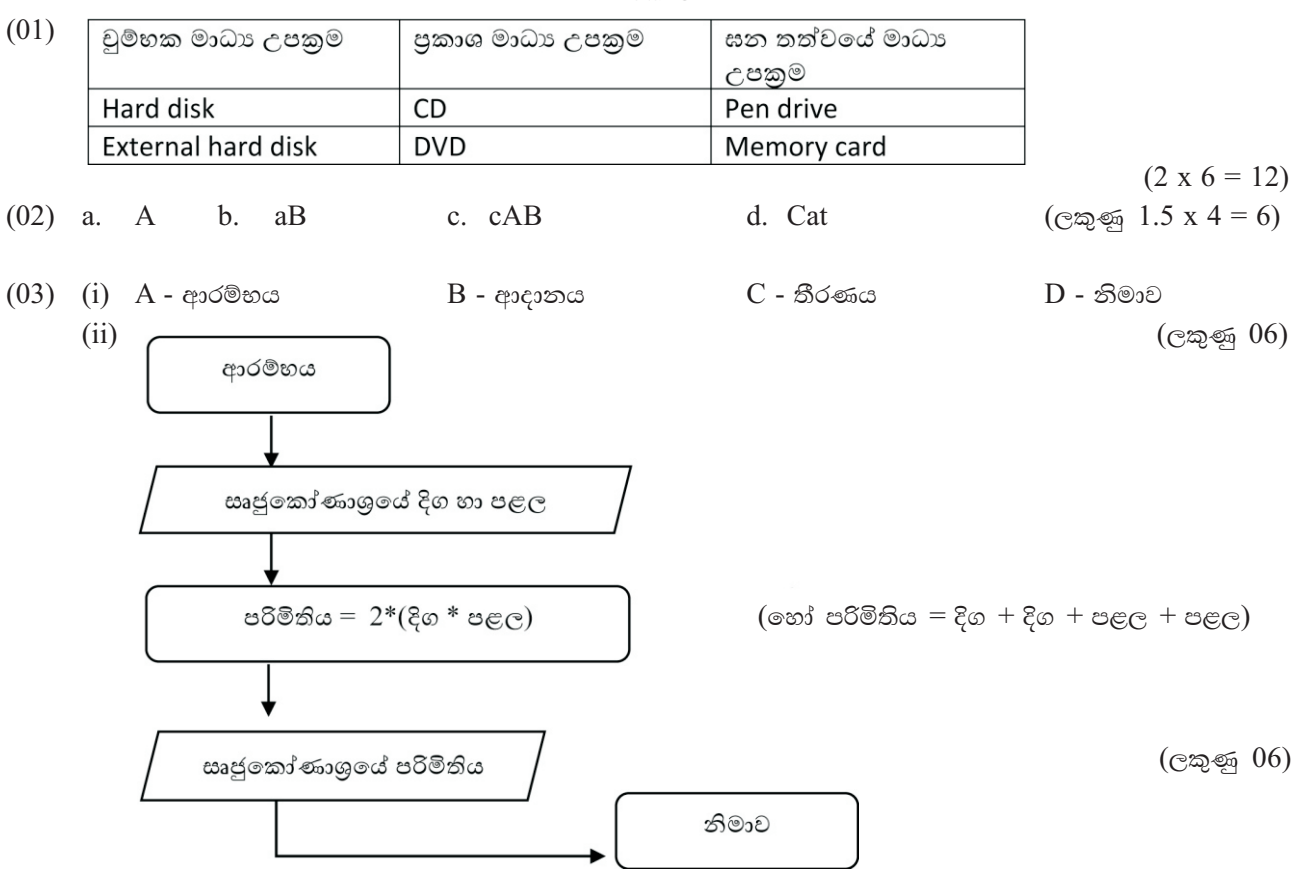

- $(04)$   $(i)$  පරිශීලකයාට පරිගණකය සමඟ පහසුවෙන් සම්බන්ධ වීම සඳහා පරිශීලක අතුරු මුහුණතක්  $(user$ interface) සපයයි, මධා සැකසුම් ඒකකයේ (CPU) කාර්ය පාලනය කරයි, පරිගණකයේ මතකය (memory) නිසිලෙස හසුරුවයි, දෘඪාංග මෙහෙයවීම සිදු කරයි, ආචයන උපාංගවලට (storage devices) අදාළ කියා පාලනය කරයි, ගොනු හා ගොනු බහාලුම් නිසි ලෙස සැකසීමට අදාළ කටයුතු කරයි. පරිශීලක ගිණුම් (user name) හා මුරපද (password) මඟින් පරිගණකයේ සුරක්ෂිතභාවය ඇති කිරීමට උපකාරී වේ. යනාදී කරුණු වලින් 02 ක්.  $($ ලකුණු 02)
	- $(ii)$  ගණිතමය හා තාර්කික ඒකකය (Arithmetic  $\&$  Logical Unit)
		- පාලන ඒකකය (Control Unit) මතක රෙජිස්තර (Memory registers)  $($ ලකුණු 06) ගණිතමය හා තාර්කික ඒකකය : ගණිතමය හා තාර්කික කියාවන් සිදු කරනු ලබන්නේ ගණිතමය හා තාර්කික ඒකකය මඟිනි. කොටස් 02 කි. ගණිතමය කාර්යය, තාර්කික කාර්යය. උදාහරණ සඳහන් නම් මුළු ලකුණු ලබාදෙන්න. രഹ്

පාලන ඒකකය : පරිගණකයට සම්බන්ධ කර ඇති දෘඪාංග අතර සන්නිවේදනය, මෙහෙයවීම හා පාලනය සිදු කරයි. එය ආදාන හා පුතිදානයන්හි දත්ත පාලනය, දත්ත සුදුසු ස්ථානයට නිවැරදි වේලාවට යැවීම තහවුරු කිරීම හා අදාළ සංඥා සාර්ථකව ලැබෙන්නේදයි විමසිලිමත් වීම යන කාර්යය සිදුකරයි.

B - කොටස

### eෙවන වාර පරීකෂණය 2019

#### තොරතුරු හා සන්නිවේදන තාකුෂණය 7 ශේණිය

හෝ

මතක රෙජිස්තර : මධා සැකසුම් ඒකකය භාවිතා කරමින් සිටින දත්ත සහ උපදෙස් තාවකාලිකව රඳවා තබාගන්නා ස්ථානයයි. මෙහි ධාරිතාව අනෙකුත් පරිගණක මතක සමඟ සසදන විට කුඩා අගයක් තමුත් වේගය වැඩිය.  $(c$ කුණු 04)

- $(05)$  (i) විදාහගාරයට පාවහන් රහිතව ඇතුළු වීම, විදාහගාරය තුළ ආහාර පාන නොගැනීම, කෘමීන් මීයන් වැනි සතුන් විදාහගාරයට ඇතුළු වීම වැළැක්වීම, විදාහගාර පිරිසිදුව තබා ගැනීම, හැකි සෑම විටම වායු සමීකරණය භාවිතා කිරීම, තෙතමනයෙන් තොරව තබා ගැනීම, දුවිල්ලෙන් ආරක්ෂා කිරීම වැනි කිුයා මාර්ග 02 ක්.  $(\text{Cay}_1 \times 3) = 06$ 
	- (ii) අන් අයට බාධාවක් නොවන ලෙස අපගේ පරිගණක භාවිතා කළ යුතුය, අන් අයගේ පරිගණක කියාකාරකම්වලට අනවසරයෙන් මැදිහත් නොවිය යුතුය, මුදල් ගෙවා භාවිතා කළ යුතු මෘදුකාංග එසේ ු<br>නොකොට වංචනික ලෙස භාවිතා කිරීම හෝ පිටපත් කිරීම නොකළ යුතුය, අන් අයගේ පරිගණක ගොනු හා ලිපි රහසේ බැලීමෙන් හා උපුටා ගැනීමෙන් වැළකිය යුතුය, ගුරු භවතුන්ගේ අධීකෂණයෙන් තොරව අන්තර්ජාලය භාවිතා නොකළ යුතුය, ගුරුභවතුන්ගේ උපදෙස්වලින් තොරව කිසිම වැඩසටහනක් මකා නොදමිය යුතුය, පරිගණක උපාංග නිසි උපදේශයින් තොරව නඩත්තු කිරීම නොකළ යුතුය.  $(\text{exp} 2 x 3 = 06)$